## 2008.sty

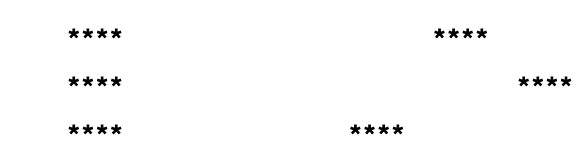

ł Ę

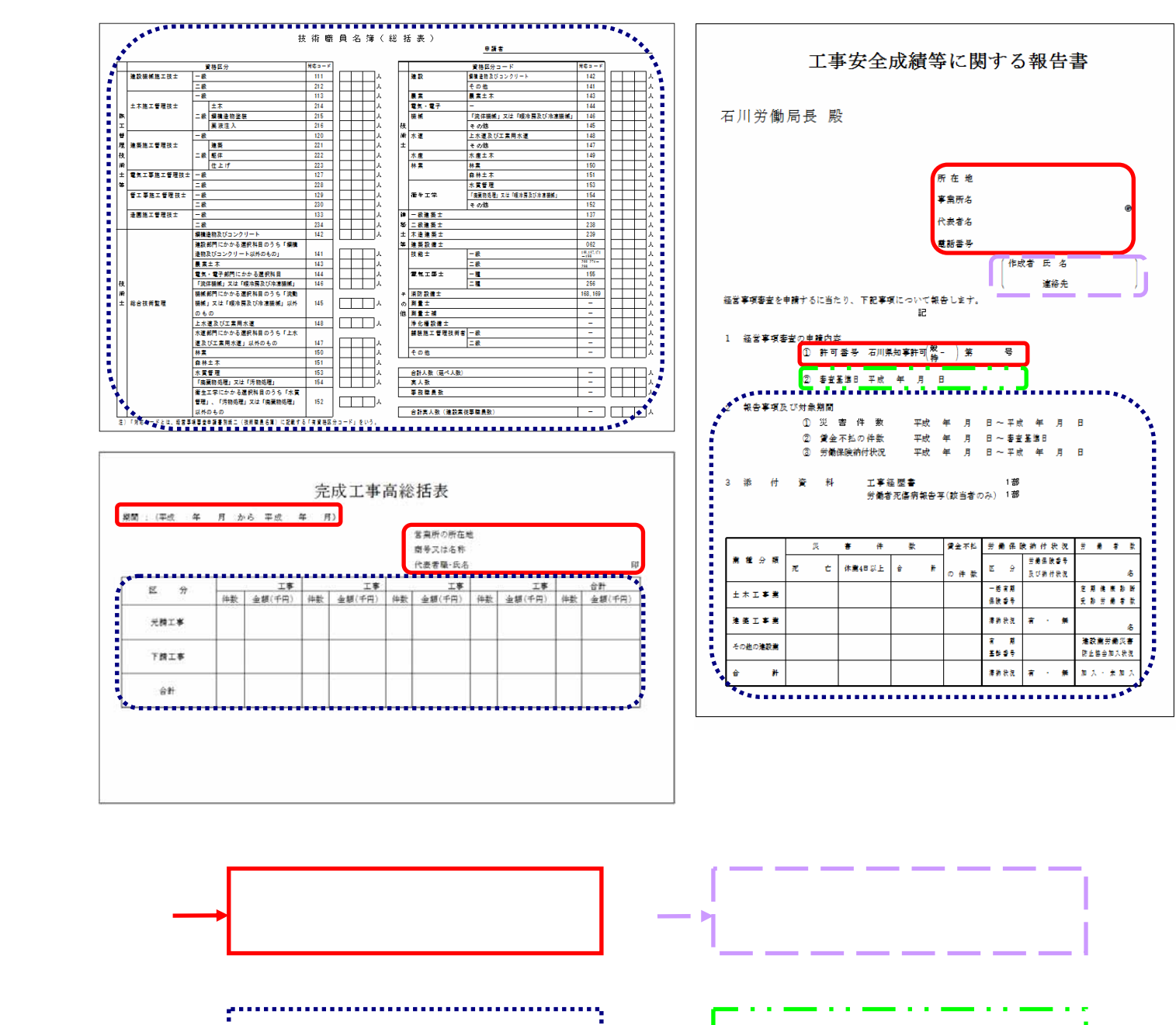

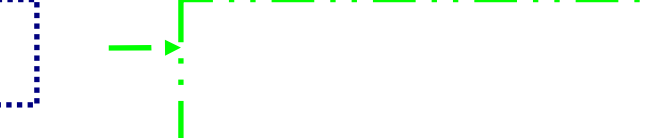

- 1.  $\blacksquare$
- $2$

 $3.$ 

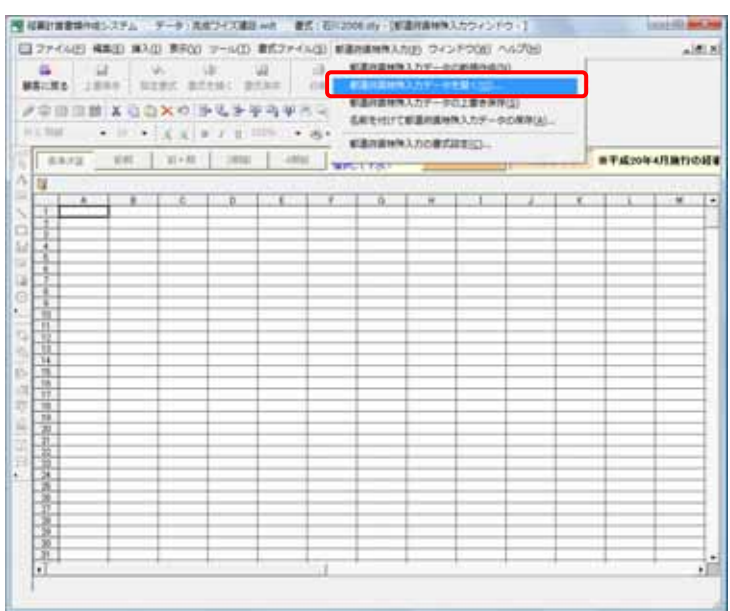

 $4.$ 

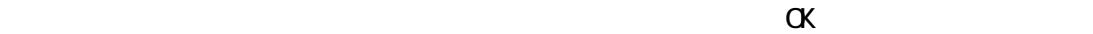

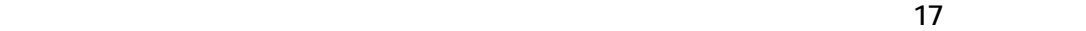

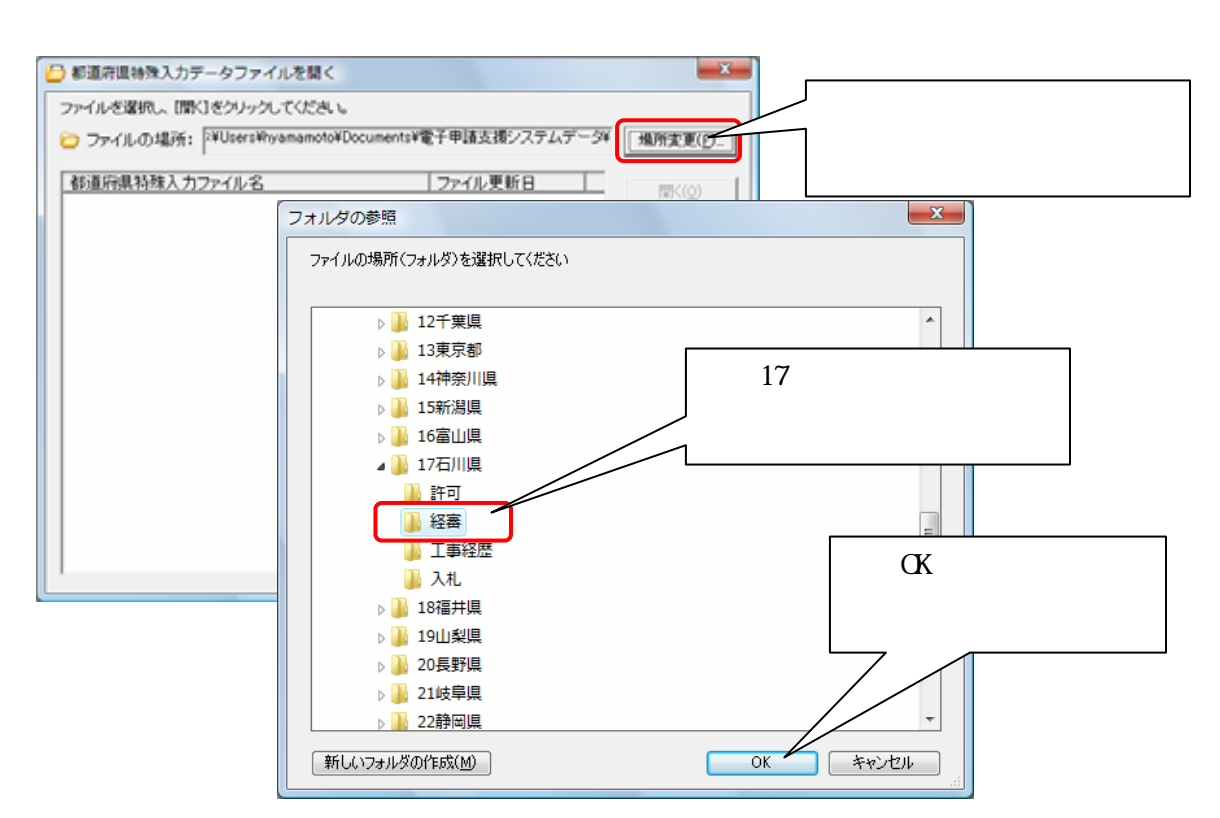

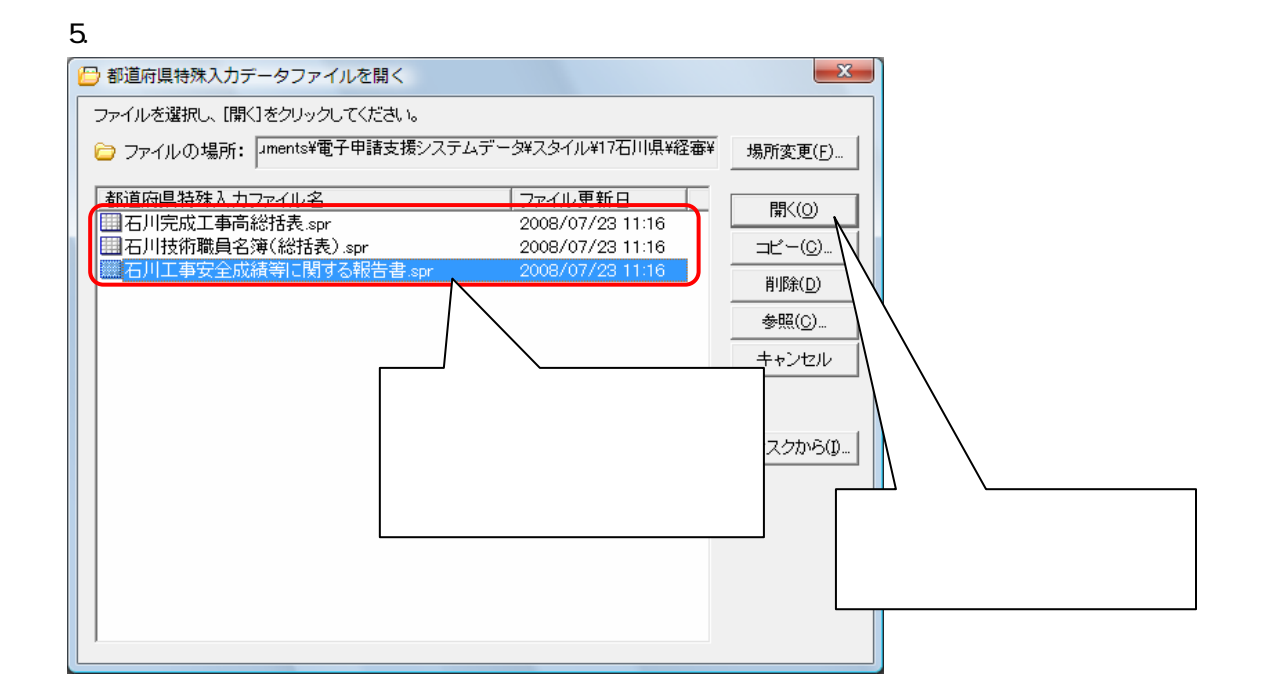

 $6.$ 

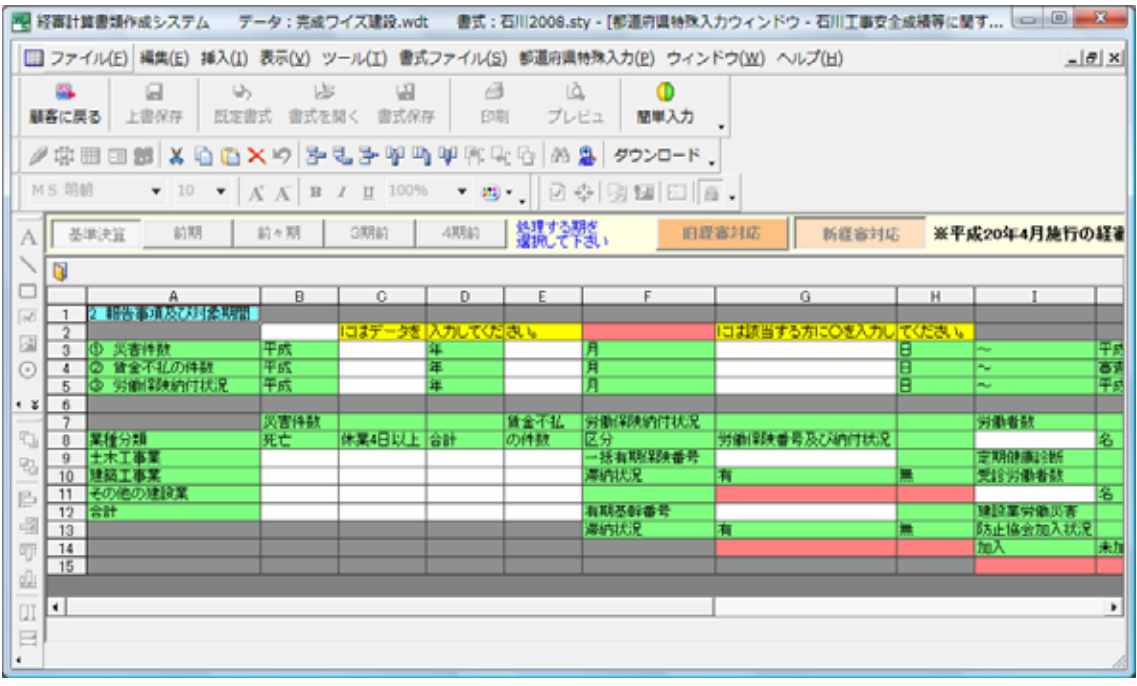

```
****公認会計士等名簿****
```
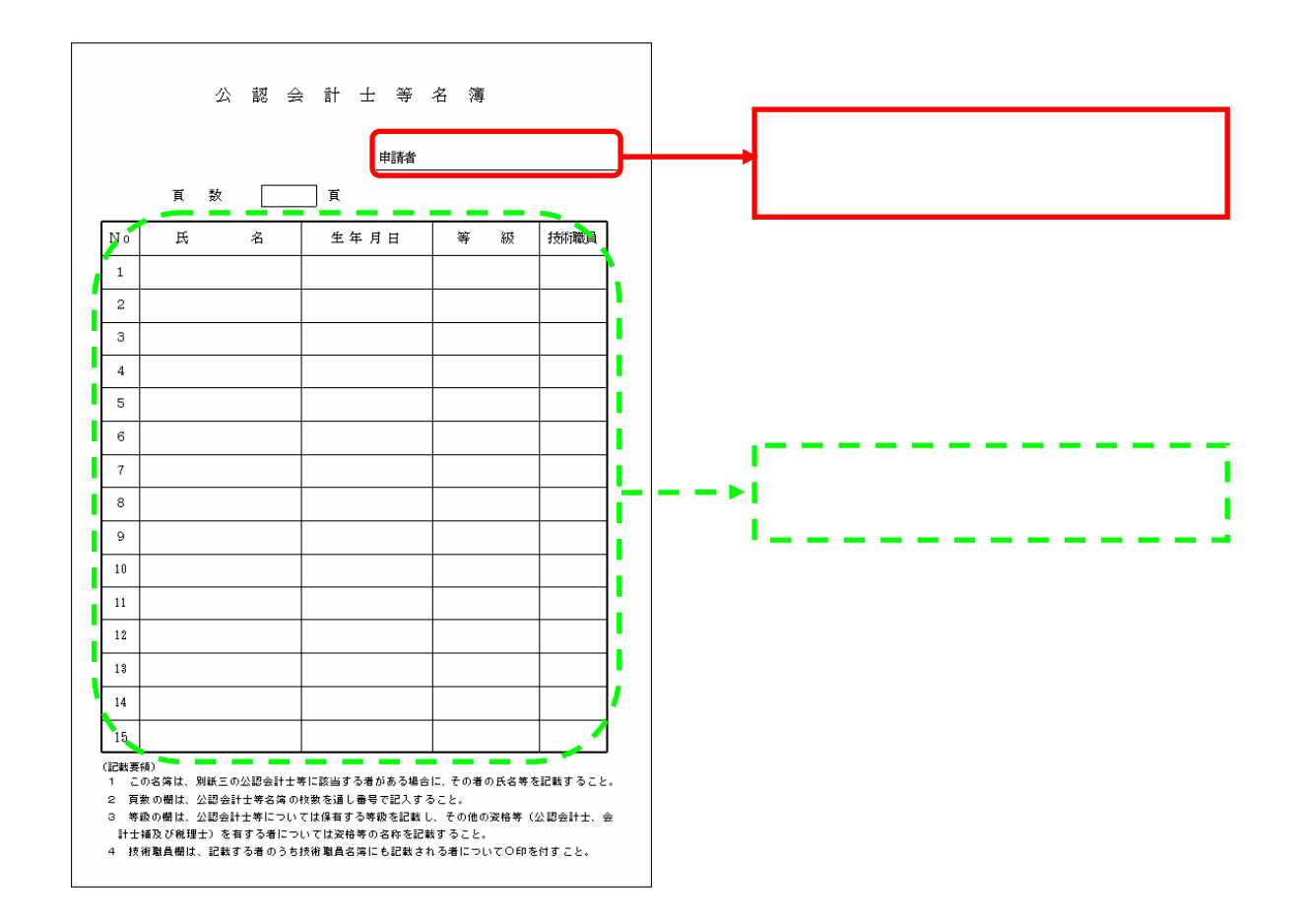

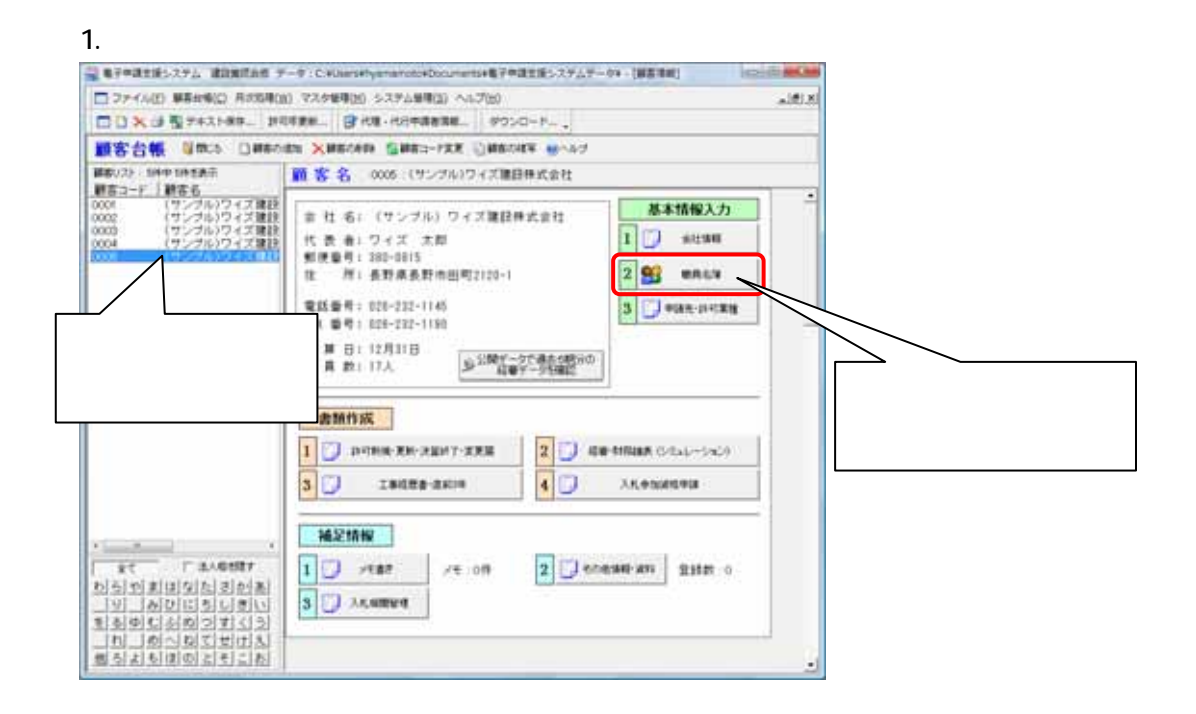

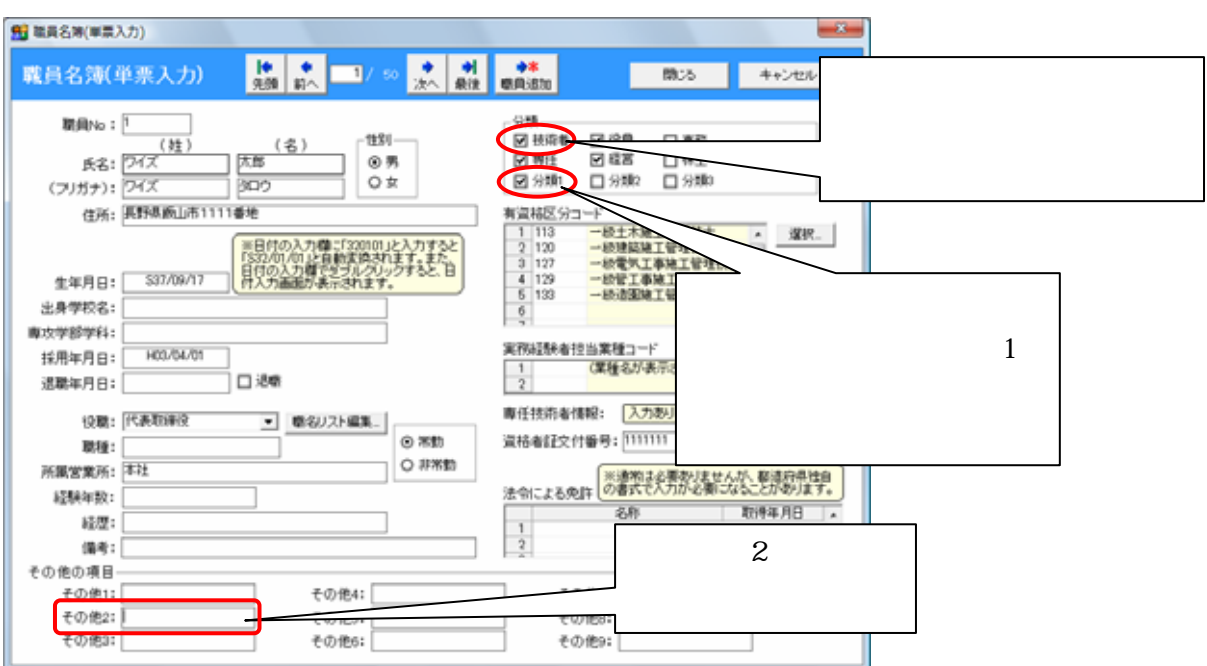

 $\sim$  2

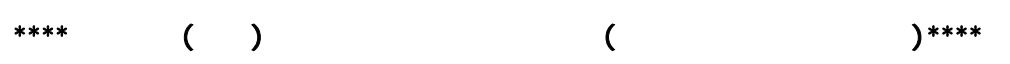

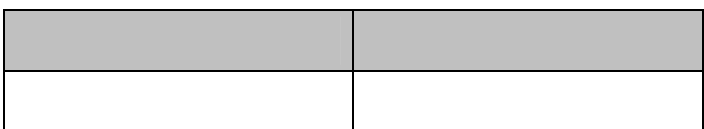

2.  $\blacksquare$ 

\*\*\*\*都道府県特殊書類の印刷方法\*\*\*\*

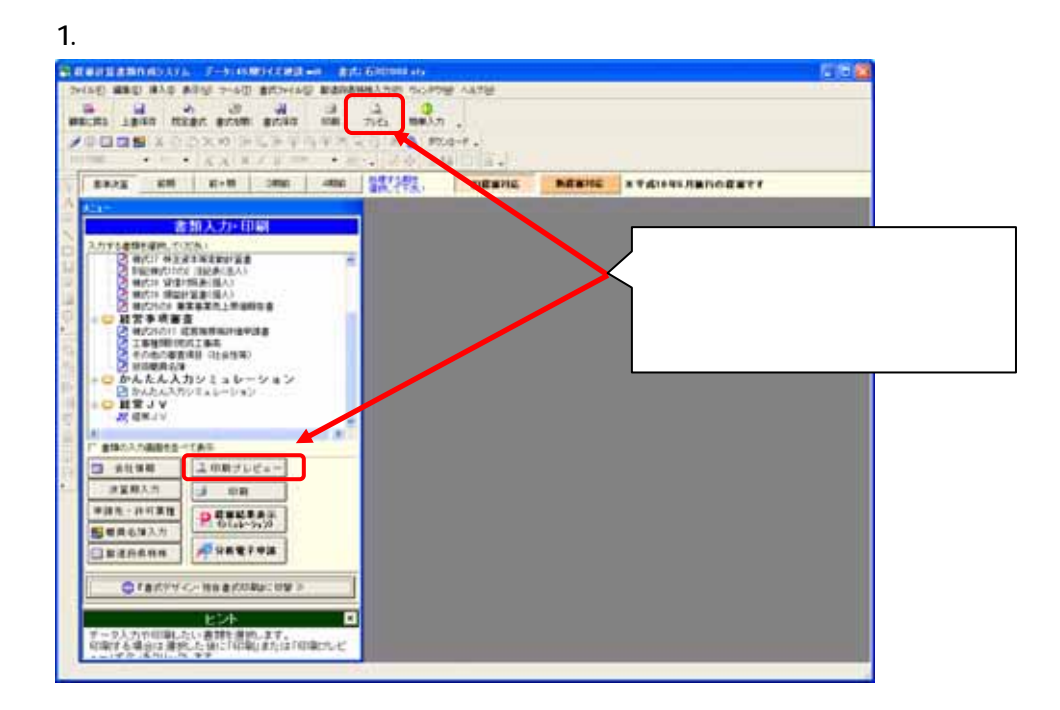

 $2$ 

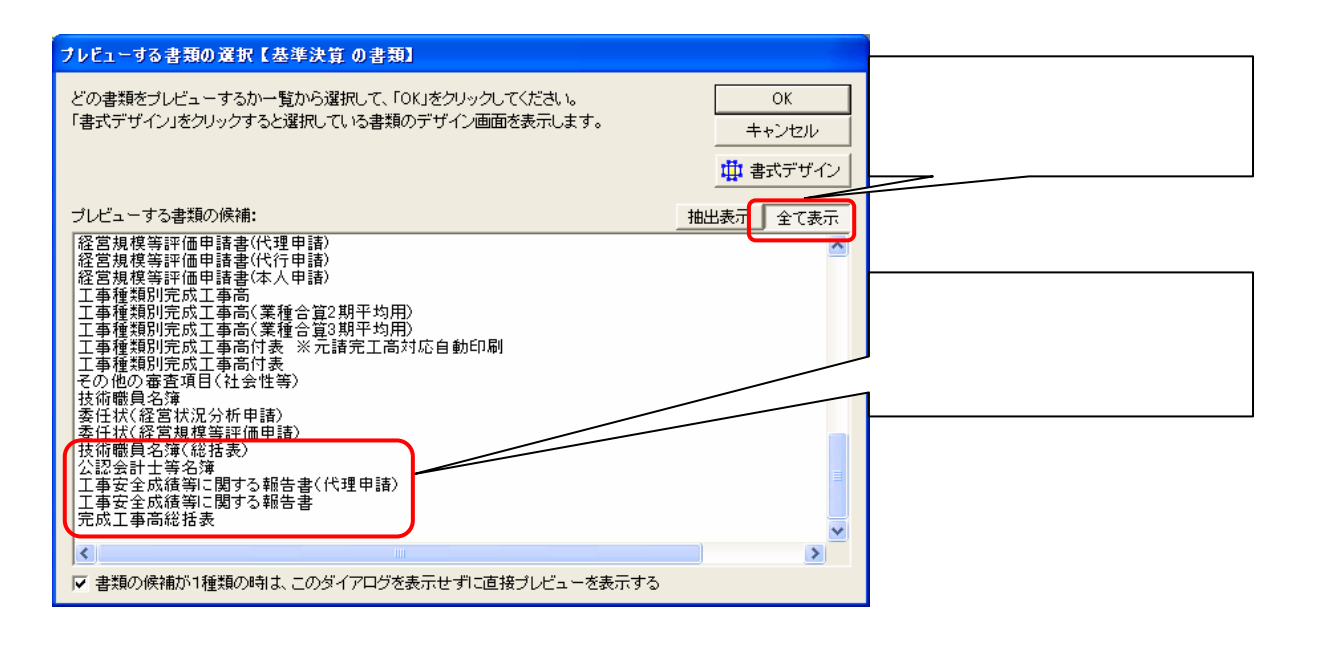